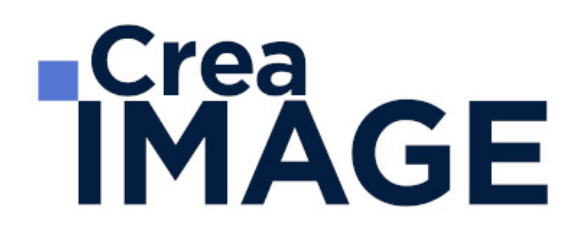

# FORMATION - PHOTO

Photographie et post-production avec Lightroom

31 avenue de la Sibelle 75014 Paris Tél. 01 48 03 57 43 Mail : formation@crea-image.net **www.crea-image.net**

CREA IMAGE COMMUNICATION SAS AU CAPITAL DE 20 000 € ORGANISME DE FORMATION N°11 75 36820 75 N° TVA INTRA COMMUNAUTAIRE FR35479739254 RCS PARIS B 479 739 245 - APE 8559A

# **ECrea**<br> **IMAGE**

# **Durée**

5 Jours - 35 Heures

# ■ Objectifs

Réaliser et retoucher en RAW des prises de vues de bonne qualité en vue d'une édition des images réalisées – Savoir créer un diaporama, une galerie web.

# ■ Pré-requis

Être familiarisé avec les appareils photos numérique. Être à l'aise avec le travail sur ordinateur. Être familiarisé avec le travail sur des logiciels simples.

# **Modalités d'inscription**

L'admission du candidat se fait sur la base :

- D'un questionnaire préalable dans lequel le candidat détaille ses compétences, ses acquis, ses formations et études et son objectif professionnel
- D'un entretien (téléphonique ou face à face, selon les cas) avec le responsable des formations, de la pédagogie et de la coordination des programmes afin de valider l'admission et répondre aux questions du candidat

# Méthode pédagogique

Formation présentielle et/ou distancielle durant laquelle seront alternés explications théoriques et exercices pratiques.

# Matériel pédagogique

Appareils photo Canon Eos 6D et Nikon D7000. Trépieds. Flashs. Posemètre. Flashmètre. Lampes bols réflecteurs avec pieds. Lampes mandarines avec pieds. Lampe Fresnel. Batteries. Accessoires : spun, gélatine bleu, réflecteurs, boîte à lumière, fond gris, vert et blanc, chargeurs. Flashs électroniques. Parapluies. Nids d'abeille. Bols. Support de cours fourni.

NB : le stagiaire a le choix entre apporter son propre appareil photo ou utiliser ceux mis à disposition par le Centre de formation.

> 31 avenue de la Sibelle 75014 Paris Tél. 01 48 03 57 43 Mail : formation@crea-image.net **www.crea-image.net**

CREA IMAGE COMMUNICATION SAS AU CAPITAL DE 20 000 € ORGANISME DE FORMATION N°11 75 36820 75 N° TVA INTRA COMMUNAUTAIRE FR35479739254 RCS PARIS B 479 739 245 - APE 8559A

# **RICrea<br>IMAGE**

## **Modalités d'évaluation**

Test et exercices.

# **Public**

Toute personne souhaitant s'initier aux techniques professionnelles de la photo numérique, de la retouche et gestion de post-production. Professionnel dont l'activité recommande une bonne maîtrise de l'outil photographique (photographe en entreprise, chargé(e) de communication, chargé(e) de publicité ou présentation de produits, agent opérateur de tourisme, etc.). Intermittent(e) du spectacle. Artiste-auteur(e). Toute personne dont l'activité fait appel à la photographie.

## ■ Accessibilité

Nos formations sont accessibles aux personnes en situation de handicap. Les aspects, l'accessibilité et le type de handicap au regard des modalités d'accompagnement pédagogiques sont à évoquer impérativement au cours de l'entretien préalable à toute contractualisation afin de pouvoir orienter ou accompagner au mieux les personnes en situation de handicap.

> 31 avenue de la Sibelle 75014 Paris Tél. 01 48 03 57 43 Mail : formation@crea-image.net **www.crea-image.net**

CREA IMAGE COMMUNICATION SAS AU CAPITAL DE 20 000 € ORGANISME DE FORMATION N°11 75 36820 75 N° TVA INTRA COMMUNAUTAIRE FR35479739254 RCS PARIS B 479 739 245 - APE 8559A

# **RICrea<br>IMAGE**

# **Programme**

## $\blacksquare$  MODULE 1 : Photo numérique – Initiation (3j – 21h)

## **Maitrise des menus de son matériel**

- La nouvelle génération des appareils (tour de table des appareils présents, briefing réflex, Hybrid, les besoins optiques en fonction des métiers, etc.)
- Tailles, résolutions
- Choisir la bonne taille et qualité d'une image
- Les capteurs, Le système des couleurs, balance des blancs

## **Mesure de la lumière et optique**

- Réglage de l'exposition en fonction de l'incidence et de l'effet désiré
- Les effets de la vitesse d'obturation (arrêt du mouvement, filé, bougé, etc.)
- Application de la règle de correspondance diaphragme/Vitesse/sensibilité ISO
- Maitrise de la profondeur de champ
- Règles élémentaires d'optique
- Exercices pratiques prévus en après-midi

## **Cadre, perspective et composition de l'image**

- Développement via Camera Raw
- Visionnage et analyses des prises de vues de la veille
- L'impact du choix de la focale sur l'image
- Maîtrise de la perspective
- Les angles de prise de vue et leurs choix
- Points de force, règle des tiers, etc.
- Les lignes et le rythme
- Les valeurs de plans paysage et personnage
- L'importance du point de vue

## **Flash de débouchage (fill-in)**

• Initiation au flash d'éclairement et ses différences avec le flash intégré

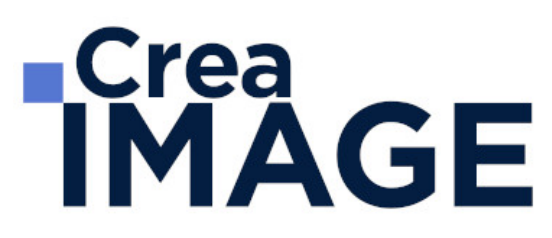

- Déboucher un contre-jour au flash
- Sortie exercices pratiques

#### **Le contrôle de son image**

- Visionnage et analyses des prises de vues de la veille
- Les différents filtres (polarisant circulaire, filtres ND, etc.)
- Choisir son axe de cadrage en fonction de l'incidence de la lumière réfléchie
- Modes de mesures multi-zones, pondérées et spot
- Autofocus simple, Autofocus Continu et Mise au point manuelle
- Outils de contrôle : l'histogramme, infos, etc.

#### **Initiation à l'éclairage artificiel continu**

- Rappel du vocabulaire et du matériel
- Lumières directes, indirectes, par zones séparées
- Personnaliser ses mesures
- Rapport cadrage / éclairage
- Diriger un regard

## $\blacksquare$  MODULE 2 : Formation retouche et post-production avec Lightroom (2j – 14h) **Présentation du logiciel**

- Préférences
- Organisation des panneaux et fenêtres de travail

#### **Module bibliothèque : importer, indexer, classer, etc.**

- Les différents panneaux et leurs fonctions
- Création et gestion d'un ou plusieurs catalogues
- Importation des images et choix des formats (Jpeg, Raw, dng, etc.)
- Gestion et synchronisation des métadonnées, mots clés
- Classement, indexation, comprendre le catalogue
- Utilisation des libellés couleurs, drapeaux, notes
- L'affichage des images (Modes Loupe/grille/comparaison/ensemble)
- Les différentes collections (classique, rapide, dynamique)
- Piles et filtres de recherche

31 avenue de la Sibelle 75014 Paris Tél. 01 48 03 57 43 Mail : formation@crea-image.net **www.crea-image.net**

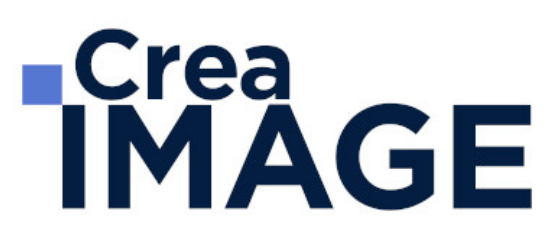

- Fonction comparaison avant/après
- Utilisation de la passerelle Lightroom Photoshop

### **Module développement : les retouches**

- La retouche sur format raw
- Le format RAW et son développement (derawtisation)
- Le jpeg

### **Réglages de base**

- Gestion de la balance des blancs
- L'exposition/Contraste
- Hautes lumières/ombres
- Clarté/Vibrance/Saturation
- La correction de l'objectif

### **Réglages complémentaires**

- Courbe des tonalités
- Conversion en niveaux de gris
- Color grading
- Réduction du bruit
- Netteté
- Correction de l'objectif (aberrations chromatiques /vignettage/ objectif / yeux rouges)
- Étalonnage de l'appareil photo
- Étalonnage par charte de couleurs (Color Checker)
- Automatisation de la Synchronisation
- Copies virtuelles
- L'édition externe (Passerelle avec Photoshop ou autre)
- Mode de fusion (HDR, Panoramique)
- Interactivité avec Photoshop/Camera Raw et autres logiciels

#### **Outils de retouche**

• Recadrage

# **IMAGE**

- Suppression des défauts
- Correction des yeux rouges
- Masques (Sujet, ciel, etc.)
- Prise en charge des courbes dans les masques
- Filtre gradué
- Filtre radial
- Pinceau de retouche

## **L'optimisation par l'IA**

- Réduction du bruit
- Presets adaptatifs
- Masques adaptatifs

#### **Panneaux**

- Paramètres prédéfinis
- Historique
- Instantanés
- Collections simples et dynamiques
- Ensemble de collections

#### **Sorties et impression, création livres, diaporamas**

- Module carte et livre
- Modèles Mise en page pour impression livre
- Module diaporama
- Exports des fichiers aux différents formats avec ajout de filigrane/copyright personnalisés
- Style d'impression

Mise à jour le 9 avril 2024